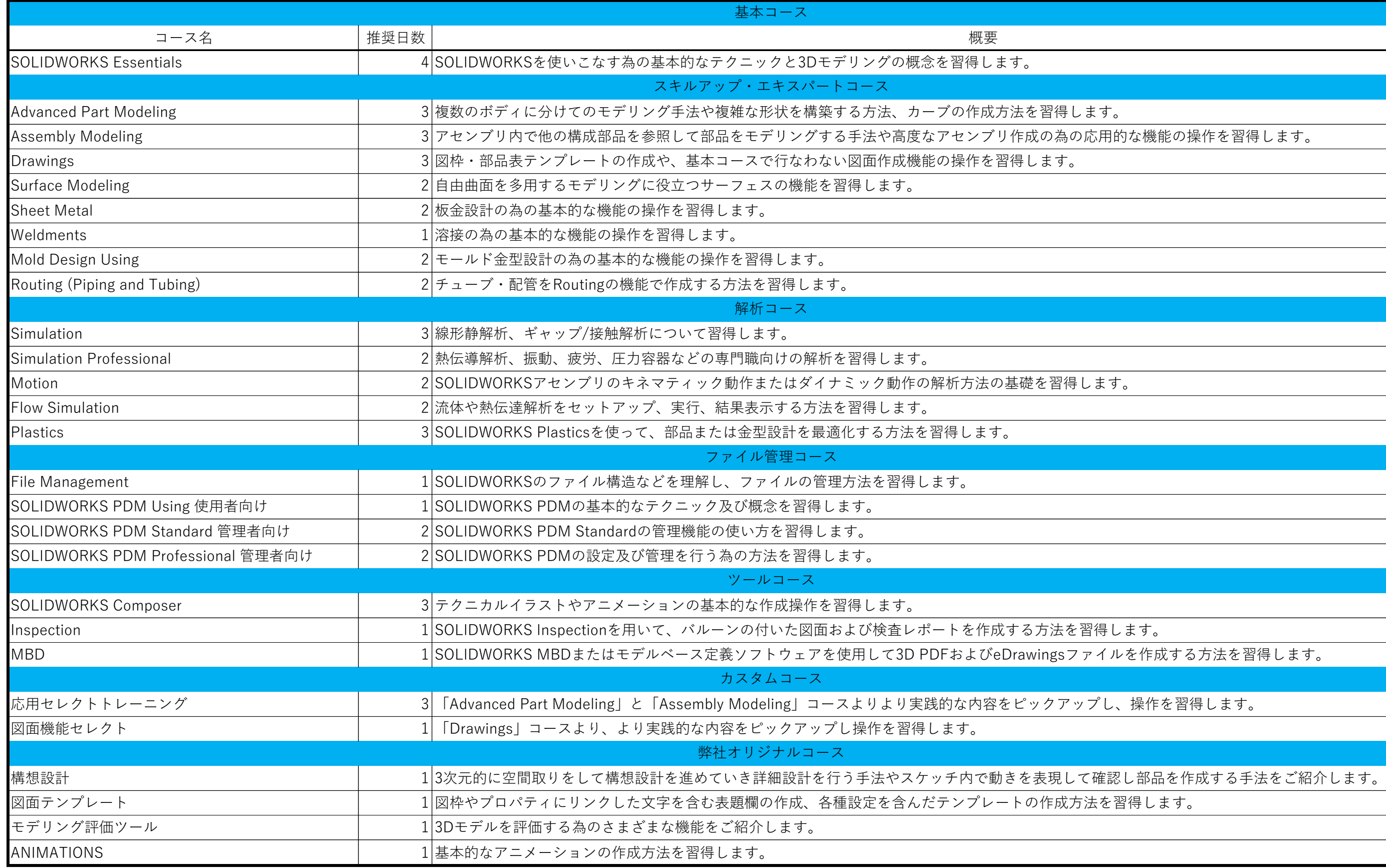

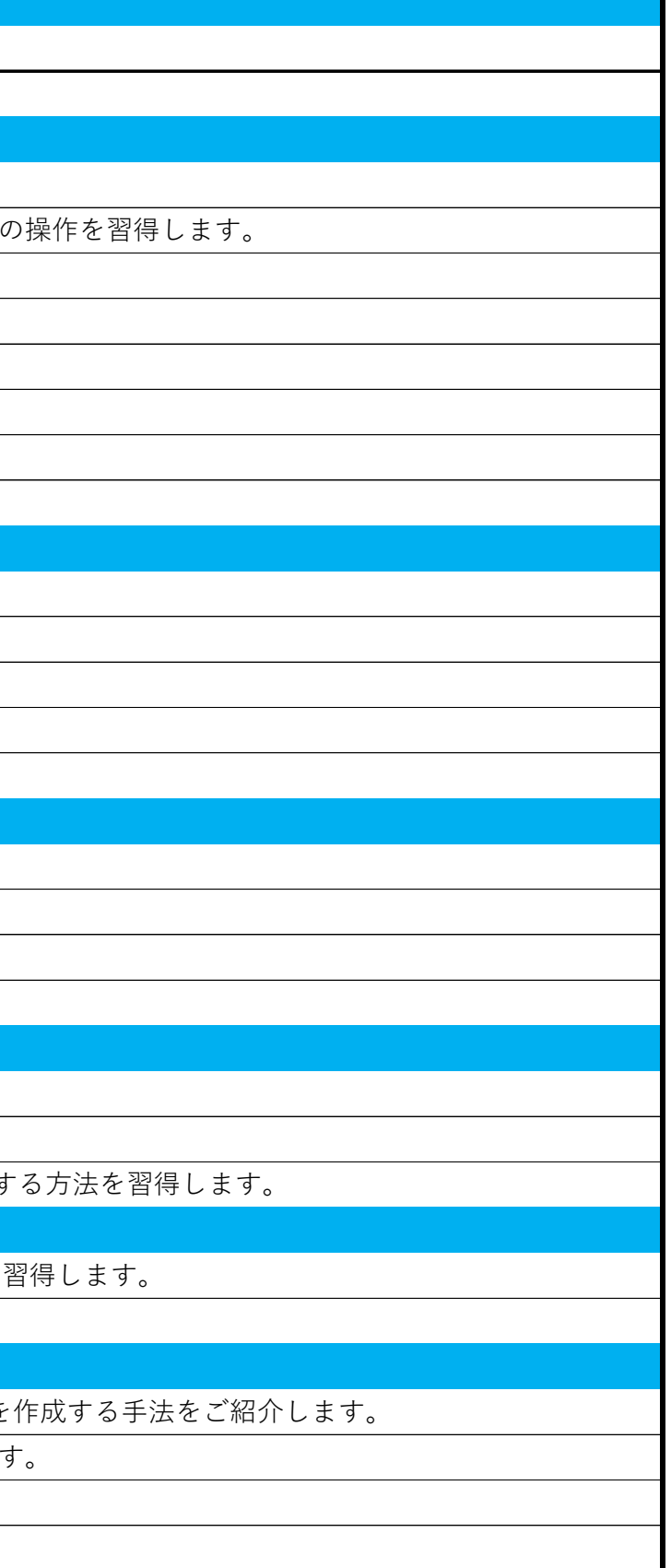

トレーニング一覧